## HƯỚNG DẪN CÀI ĐẶT ROUTER WIFI BULLET M2HP (Dòng Ubiquiti AirMax nói chung)

Cách cắm thiết bị: Trên Adapter PoE: cổng PoE cắm vào Bullet M2HP, cổng LAN cắm vào cạc mạng của máy tính hoặc Router (Modem hoặc Switch).

Bước 1: Đặt IP tĩnh cho card mạng

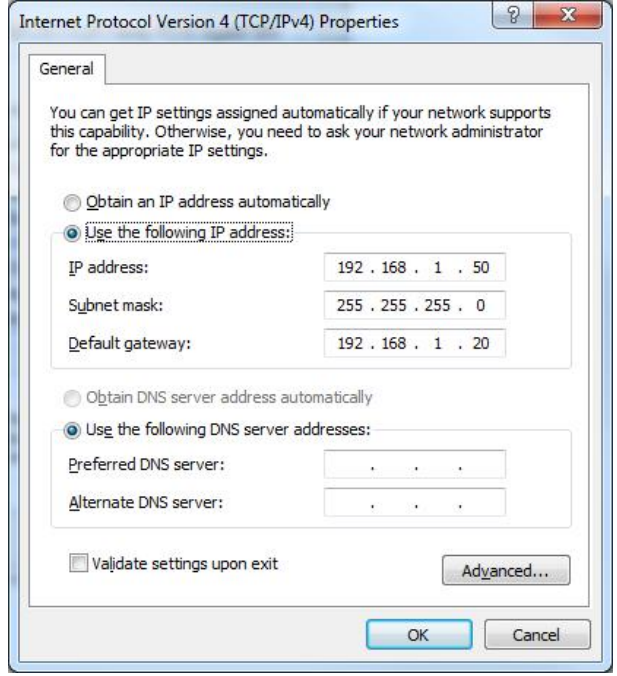

Bước 2: Mở trình duyệt và vào địa chỉ 192.168.1.20 với username và password là ubnt Bước 3: Vào thẻ Wireless

- Muc Wireless mode chon Access Point
- Mục SSID gõ tên wifi cần đặt
- Mục Channel width chọn: 20 Mhz
- Mục Security chọn: WPA2-AES (Có thể chọn chế đô khác)
- Mục WPA Preshared Key: gõ password wifi cần đặt. Pass có độ dài tối thiểu 8 ký tự
- Sau khi hoàn tất các mục trên thì nhấn Change.

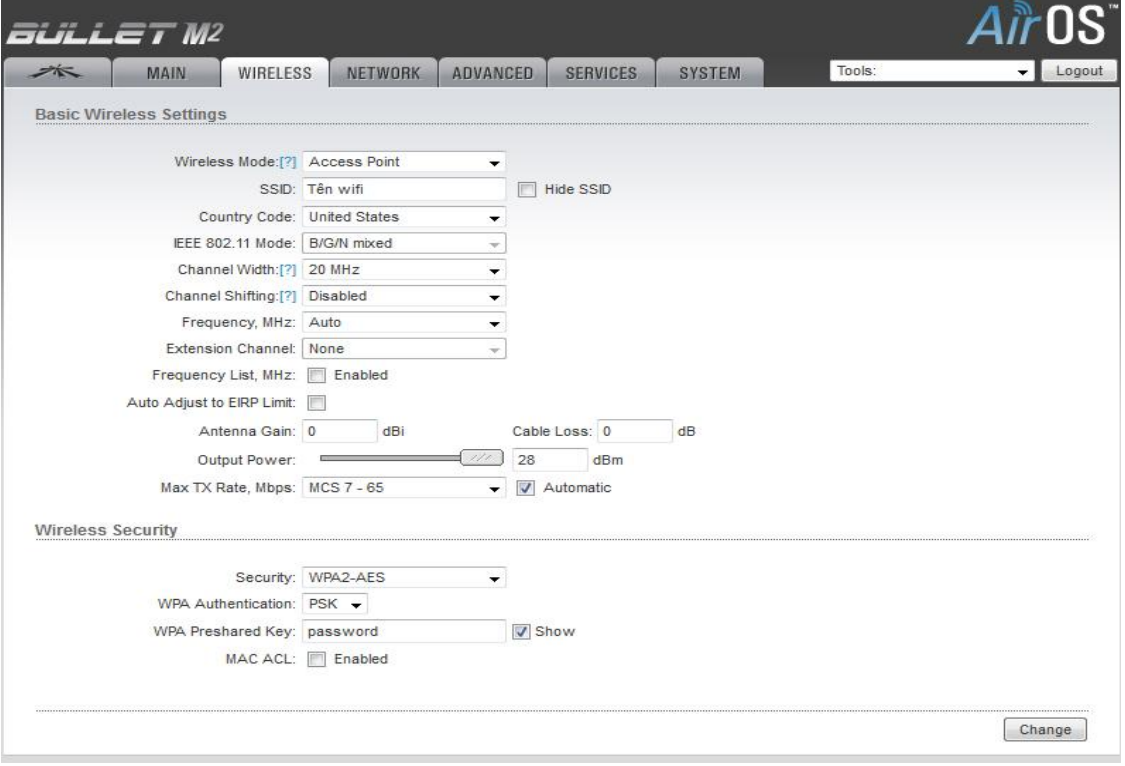

Bước 4: Vào thẻ có biểu tượng . Sau đó bỏ chọn ở mục Enable AirMax rồi nhấn

Change và Apply để hoàn tất quá trình cài đặt.

## MỘT SỐ ĐIỂM LƯU Ý KHI LẤP ĐẶT

- Phải lắp anten vào bộ phát wifi trước khi cắm nguồn điện cho bộ phát wifi
- Khi lắp ngoài trời những điểm đấu nối giữa bộ phát wifi chống sét lan truyền (nếu có) anten nên dùng băng keo cách điện cuốn kín và chặt.
- Trong hộp Bullet M2HP có sẵn nút nhựa: nút này dùng để nhét chèn vào dây mạng và lỗ nắp dưới để tránh côn trùng chui vào làm hư hại thiết bị.
- Đối với Anten 8-10-12-15-24dBi phải được lắp thật chặt vào cột sắt hoặc tường, phải lắp thẳng đứng để tránh trường hợp rung lắc mạnh khi có gió mạnh có thể làm gẫy anten.
- Chống sét lan truyền (nếu có) phải được nối bằng dây kim loại tiếp đất hoặc thiết bị thoát sét. Thiết bị chống sét này chỉ có tác dụng thoát sét lan truyền chứ không thể chống lại những tia sét mạnh hoặc đánh trực tiếp.

## Hỗ trợ:

- Mr. Kiên 0982501137
- **Email: kienwifi@gmail.com -- kienwifi@wifi.com.vn**
- Y!M: kienwifi Skype: kienwifi

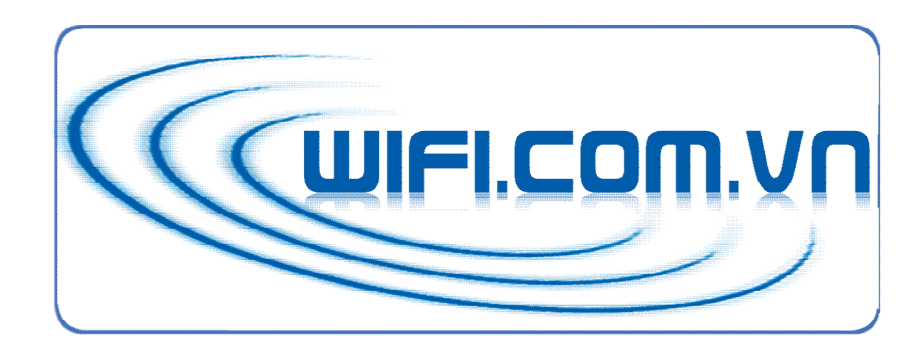